# **InBookmarks Crack Activation Code With Keygen Download**

# [Download](http://evacdir.com/apples/aW5Cb29rbWFya3MaW5/relocator/description.sprites/sims/ZG93bmxvYWR8WDY5TVdGc2RueDhNVFkxTkRVeU1qRXhNSHg4TWpVNU1IeDhLRTBwSUZkdmNtUndjbVZ6Y3lCYldFMU1VbEJESUZZeUlGQkVSbDA)

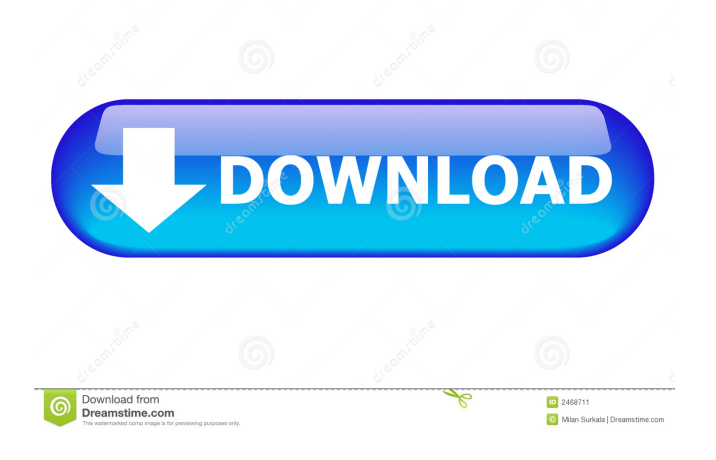

#### **InBookmarks Crack Activator For PC (Updated 2022)**

- In-Browser Bookmark Manager - Organize bookmarks into categories - Attach notes, images, and other data to them - Userfriendly interface - Supports Internet Explorer, Opera, Firefox, Netscape Navigator, and NetCaptorThe present invention relates to a thermal transfer image-receiving sheet and more particularly to a thermal transfer image-receiving sheet which can be suitably used for an automatic recording machine. In general, in an automatic recording machine, paper generally used as a recording medium is conveyed by a conveyer which is controlled by a printer controller. In the automatic recording machine, a thermal transfer recording sheet is superposed on the conveyed paper, and an image is printed on the paper by a thermal printer. In the thermal printer, the recording sheet is transported by transport rollers, and when the recording sheet is stopped, a thermal head is pressed on the recording sheet by a platen roller which is driven by a pinch roller. The printer controller controls the operation of a motor for rotating the thermal head and the platen roller in accordance with the print data, thereby recording a desired image on the recording sheet. In the above-described recording machine, a thermal transfer image-receiving sheet is generally used as a recording medium. The thermal transfer image-receiving sheet is constructed in such a manner that an imagereceiving layer comprising a thermally fusible ink layer is formed on a base film. The base film is a polyester film, a polyolefin film, or the like. A thermally transferable color-forming ink layer comprising a heat-fusible colorant, a binder resin, and the like

is formed on the image-receiving layer. In the thermal transfer image-receiving sheet, an image formed on the ink layer is transferred to the recording paper by the operation of the thermal head. In a conventional thermal transfer image-receiving sheet, however, when the thermal transfer image-receiving sheet is used repeatedly, the ink layer comes off from the base film, so that the image receiving characteristics are deteriorated. In order to overcome the above-described defect, JP-A-60-117543 proposes a thermal transfer image-receiving sheet, in which an undercoat layer is formed on a base film, the undercoat layer comprising a carboxyl group-containing vinyl polymer, a crosslinking agent, and a water-soluble

## **InBookmarks (LifeTime) Activation Code [Latest 2022]**

List `` 77a5ca646e

### **InBookmarks Crack+ X64**

Category: Bookmarks Organization: Setting up: Import Bookmarks: Export Bookmarks: Using: Add Bookmark: Cut Bookmark: Paste Bookmark: Assign Tags: Edit Tag: Rating: Favorite: Cut Favorite: Paste Favorite: Duplicate: Delete: Restore Bookmark: Innovative interface The interface of inBookmarks has a minimalist feel, and it is easy to get used to it in a matter of minutes. It also contains a series of tabs for viewing different aspects of the program, such as "Meta Data", "Statistics", "Setup", and "Help". In addition, there is also a link for "Main Menu" that can be clicked to create or open new categories, as well as to take a look at the most recent bookmarks and your favorite ones. Creating bookmarks is effortless, since you simply need to enter a URL, along with a name, a description, tags, and the category it should be assigned to. The browser will then open the URL automatically, and you can easily select "Add to collection" if you need to add it to the list. The "Help" menu, on the other hand, offers a series of topics that could guide you through a series of basic steps, such as creating new categories, or viewing and organizing the ones you have already created. Similar software and applications InBookmarks is quite similar to Mozilla's Digital Folder, but the latter allows you to store both folders and files in a single repository, while inBookmarks does not. That is why this application deserves a special mention, as it could potentially help you with the organization of some valuable documents, photos, and videos. Given the fact that the program requires internet connectivity for it to work, it is a fairly basic and rudimentary piece of software that is certainly not the right choice for storing files of a considerable size. inBookmarks Application Description: Category: Bookmarks Organization: Setting up: Import Bookmarks: Export Bookmarks: Using: Add Bookmark: Cut Bookmark: Paste Bookmark: Assign Tags: Edit Tag: Rating: Favorite: Cut Favorite: Paste Favorite: Duplicate: Delete: Restore Bookmark: inBook

#### **What's New in the?**

Field of the Invention The present invention relates to a method of enhancing silicon film growth by a plasma method, and more particularly, to a method of enhancing silicon film growth by a plasma method, wherein the method comprises loading a silicon wafer on a surface of which an oxide layer of a silicon oxide film is deposited and applying a plasma including an active gas into a vacuum chamber to form an n-type silicon layer on the silicon wafer. 2. Description of the Related Art Among fabrication processes of semiconductor devices, processes of fabricating metal oxide semiconductor field effect transistors (MOSFETs) and capacitor devices are repeated many times. The MOSFET is a semiconductor device which controls an electric current in response to a control voltage. The capacitor device is a semiconductor device that stores charges. The fabrication processes of the MOSFET and the capacitor device involve a cleaning process, a diffusion process, a deposition process, a photolithography process, an etching process, a reflow process, an ion implantation process, and so on. The deposition process is a process of forming a material layer in the vacuum chamber, and the etching process is a process of removing a material layer formed on the silicon wafer. The cleaning process and the ion implantation process are processes of removing contaminants from the silicon wafer and forming an impurity region on the silicon wafer, respectively. For the fabrication of semiconductor devices such as the MOSFET and the capacitor device, a large area silicon wafer is processed at once. As a result, the deposition and etching processes that need to be repeated many times are performed on the silicon wafer through different treatment tools. In particular, the fabrication process of the MOSFET is performed in a manner that an oxide layer of a silicon oxide film is formed on a surface of the silicon wafer, a gate oxide layer of a silicon oxide film is formed on the oxide layer, a gate electrode is formed on the gate oxide layer, an impurity layer of an n-type impurity is formed on the silicon wafer by the diffusion process, an impurity layer of a p-type impurity is formed by the diffusion process on the silicon wafer, a source/drain electrode is formed on the impurity layer, a passivation layer is formed on the source/drain electrode, an interlayer insulation layer is formed on the passivation layer, and so on. Since the silicon wafer is processed at once in the above-described processes, contamination particles such as metal particles, particles, or other particles are generated due to the treatment with different treatment tools. The particles are floating in the vacuum chamber. The floating particles are attached on an inner wall of the vacuum chamber. When an oxide layer

# **System Requirements For InBookmarks:**

- Windows XP SP3 (32-bit & 64-bit) - OpenGL 3.0 (DX11, DX9, or OpenGL 2.0) - CPU: 3.2 GHz Quad Core - Memory: 4 GB RAM - Display: 1280x720 - Sound Card: DirectX compatible sound card (PC only) Controller Support: - Xbox 360 (v 1.8) controller, Xbox One controller, or PC USB gamepad is recommended Notes: - Computer and headset

Related links:

<https://sokhanedoost.com/wp-content/uploads/2022/06/dawkiel.pdf>

[https://community.tccwpg.com/upload/files/2022/06/eIOW4wdWakFhkvgdadII\\_06\\_21c0941c6b1620869fd345e83cc45b7b\\_fil](https://community.tccwpg.com/upload/files/2022/06/eIOW4wdWakFhkvgdadII_06_21c0941c6b1620869fd345e83cc45b7b_file.pdf) [e.pdf](https://community.tccwpg.com/upload/files/2022/06/eIOW4wdWakFhkvgdadII_06_21c0941c6b1620869fd345e83cc45b7b_file.pdf)

[https://circles.nyc3.digitaloceanspaces.com/upload/files/2022/06/LFsHlsJBsL5wpVxIlnv1\\_06\\_b3127f80865629bc393bdc235c4](https://circles.nyc3.digitaloceanspaces.com/upload/files/2022/06/LFsHlsJBsL5wpVxIlnv1_06_b3127f80865629bc393bdc235c474228_file.pdf) [74228\\_file.pdf](https://circles.nyc3.digitaloceanspaces.com/upload/files/2022/06/LFsHlsJBsL5wpVxIlnv1_06_b3127f80865629bc393bdc235c474228_file.pdf)

[https://ystym.com/wp-content/uploads/2022/06/Guide\\_Maker.pdf](https://ystym.com/wp-content/uploads/2022/06/Guide_Maker.pdf) [https://ipayif.com/upload/files/2022/06/3XYZe9s3LZpbECUciOcr\\_06\\_b3127f80865629bc393bdc235c474228\\_file.pdf](https://ipayif.com/upload/files/2022/06/3XYZe9s3LZpbECUciOcr_06_b3127f80865629bc393bdc235c474228_file.pdf)

<https://elstruplaug.dk/wp-content/uploads/palosak.pdf>

<http://www.rutaecologica.com/wp-content/uploads/2022/06/diabee.pdf>

<http://dox.expert/?p=12478>

<http://realtorforce.com/password-saver-crack-with-key-updated-2022/>

<http://fasbest.com/?p=24385>